# **ANALISIS MODEL TARIKAN PERGERAKAN PADA UNIVERSITAS (STUDI KASUS DI WILAYAH SURAKARTA)**

# **Aditya Mahindera Putra 1) , Syafi'i 2) , Slamet Jauhari Legowo 3)**

1) Mahasiswa Jurusan Teknik Sipil Fakultas Teknik Universitas Sebelas Maret. 2) 3) Pengajar Jurusan Teknik Sipil Fakultas Teknik Universitas Sebelas Maret. Jl. Ir. Sutami 36A Surakarta 57126 Email : adityasyuhada23@gmail.com

#### **Abstract**

*University is one type of land use that can produced trip attraction. This research is conducted to built a mathematic model that can be used to estimate the trip attraction because of the new university development which can affected the existing traffic network system and to determine the validity of the model by using the value of coefficient determination (R<sup>2</sup> ). The data are analyzed using multiple regression linear method with software program SPSS 16. The models tested using statistical examintation and BLUE requirements criteria examination. The result show Y*   $=$  191,950 + 62,260  $X<sub>s</sub>$  represent the most fulfilling statistical examination and BLUE requirements criteria examination with  $X<sub>s</sub>$  is the amount of students. The validity of the model using coefficient determination (R<sup>2</sup>) is 0,994, it means the equation is good for estimating the value *of dependent variable.*

**Keywords** *: Attraction, University, Mathematic model, SPSS 16*

#### **Abstrak**

Universitas merupakan salah satu jenis fungsi tata guna lahan yang akan menimbulkan tarikan pergerakan kendaraan. Tujuan dari penelitian ini adalah untuk membuat suatu model matematis yang digunakan untuk menghitung besar tarikan pergerakan kendaraan akibat pembangunan universitas baru yang dapat mempengaruhi kondisi jaringan jalan yang ada serta untuk mengetahui tingkat validitas dari model tersebut berdasarkan nilai koefisien determinasi (R<sup>2</sup> ). Pengolahan data menggunakan metode regresi linier berganda dengan bantuan *software SPSS 16*. Model-model yang dihasilkan kemudian di uji secara statistik dan di uji kriteria BLUE. Hasil menunjukan persamaan  $Y = 191,950 + 62,260X_5$  dengan variabel bebas  $X_5$ adalah jumlah mahasiswa merupakan model yang paling memenuhi persyaratan hasil uji statistik dan uji persyaratan kriteria BLUE Tingkat validitas pada model berdasarkan nilai koefisien determinasi (R<sup>2</sup> ) sebesar 0,994, Sehingga persamaan regresi yang dihasilkan baik untuk mengestimasi nilai variable terikat.

**Kata kunci** : Tarikan, Universitas, Model matematis, SPSS 16

# **PENDAHULUAN**

Universitas merupakan salah satu jenis pemanfaatan tata guna lahan yang akan menimbulkan tarikan pergerakan kendaraan. Tarikan pergerakan kendaraan yang terjadi pada universitas di Kota Surakarta akan menimbulkan dampak lalu-lintas terhadap sistem jaringan jalan yang ada disekitarnya. Oleh karena itu perlu dilakukan suatu studi untuk memodelkan tarikan pergerakan yang terjadi di kawasan fasilitas pendidikan tersebut. Dari model tersebut diharapkan dapat diketahui besar tarikan kendaraan yang timbul oleh pembangunan universitas baru, sehingga bisa dijadikan dasar perencanaan untuk mengantisipasi besar tarikan pergerakan yang akan terjadi pada kawasan tersebut. Tujuan yang diharapkan dari penelitian ini adalah untuk mengetahui model tarikan pergerakan kendaraan yang terjadi pada Universitas di wilayah Surakarta dan untuk mengetahui tingkat validitas antara variabel bebas dan variabel terikat dari model akhir yang memenuhi persyaratan uji statistik dan uji kriteria BLUE.

# **TINJAUAN PUSTAKA**

Kajian terkait yang sudah pernah dilakukan antara lain, kajian mengenai pemodelan tarikan pergerakan pada profil hotel berbintang di daerah Surakarta dilakukan oleh Halomoan pada tahun 2009. Variabel bebas yang digunakan adalah luas lahan  $(X_1)$ , luas bangunan  $(X_2)$ , luas parkir  $(X_3)$ , total jumlah kamar yang tersedia  $(X_4)$ , jumlah ruang rapat  $(X_5)$ , dan luas maksimum ruang rapat  $(X_6)$ . Setelah dilakukan analisis persamaan regresi dan pengujian statistik terhadap model hasil keluaran dari SPSS 16, diperoleh model persamaan terbaik, yaitu Y =  $35,904 + 0,019$  X5.

Penelitian lain yang dilakukan pada tahun 2010 oleh Ben-Edigbe adalah penelitian tentang regresi multivariate permintaan perjalanan menuju sekolah berdasarkan pada tarikan pergerakan. Variabel bebas (X) yang digunakan adalah aksesibilitas pada zona i  $(X_1)$ , kapasitas tangkapan pada zona i  $(X_2)$ , dan indeks biaya pada zona i  $(X_3)$ .

Proses pengolahan data menggunakan model regresi linier berganda untuk mengetahui hubungan antara variabel bebas dan variabel terikat. Model yang dihasilkan adalah  $Y_i = 16,57 + 0,811$   $X_1 - 0,00074$   $X_2 - 0,0169$   $X_3$ .

# **Bangkitan dan Tarikan Pergerakan**

*Sb* = Standar error koefisien korelasi

Bangkitan dan tarikan pergerakan adalah tahapan pemodelan yang memperkirakan jumlah pergerakan yang berasal dari suatu zona atau tata guna lahan dan jumlah pergerakan yang tertarik ke suatu tata guna lahan atau zona (Ofyar Z. Tamin, 1997: 60).

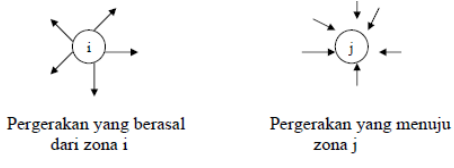

Gambar 1. Bangkitan dan Tarikan Pergerakan Sumber : Wells (1975)

#### **Analisis Korelasi**

Bertujuan untuk mengetahui hubungan antara variabel bebas dan terikat yang ditunjukkan oleh nilai koefisien korelasi (r) dapat dicari dengan rumus korelasi produk momen *pearson* sebagai berikut :

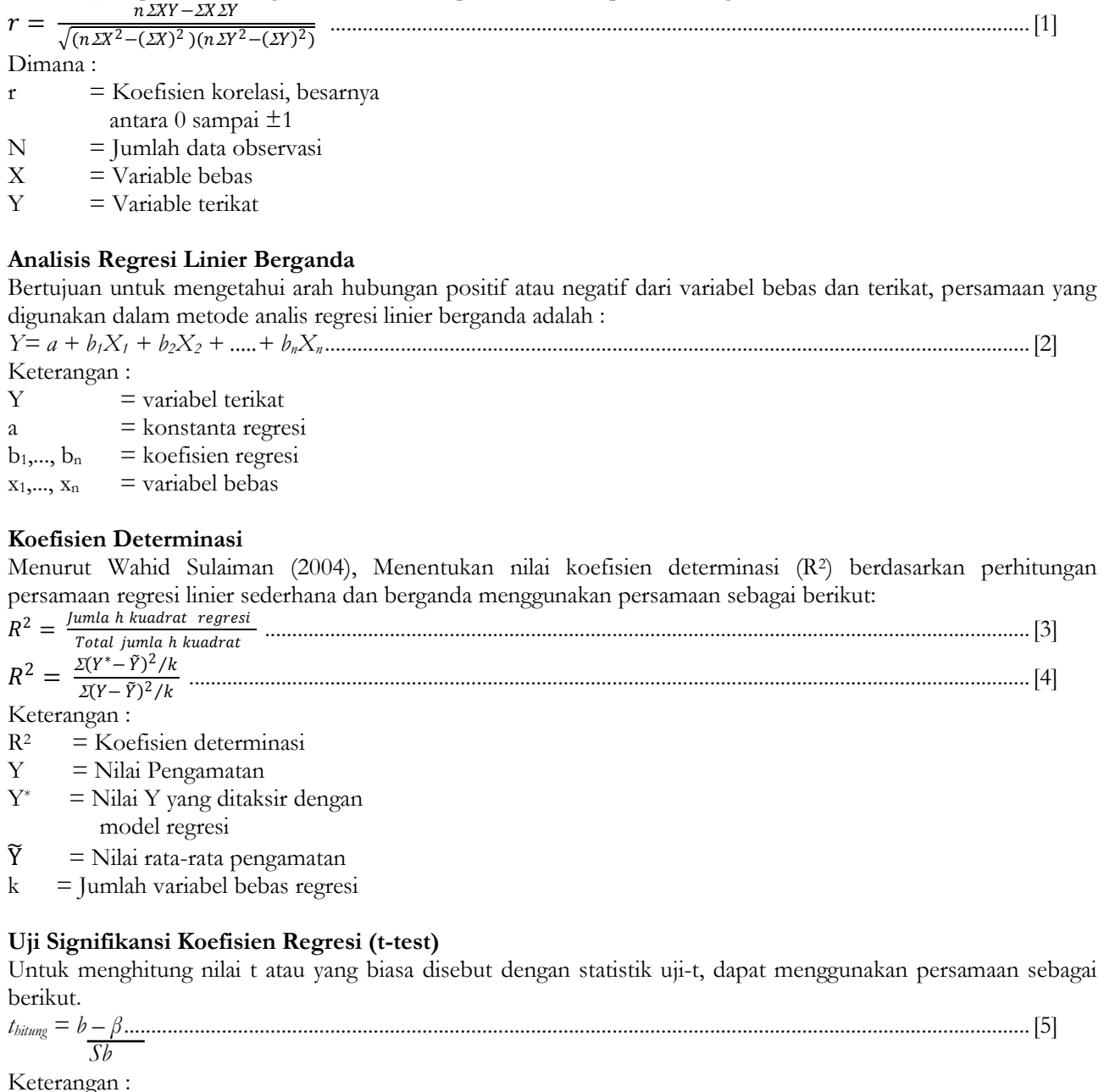

e-Jurnal MATRIKS TEKNIK SIPIL Vol. 1 No. 4/Desember 2013/394

- $b =$ Koefisien regresi yang diperoleh
- *β* = Slope garis regresi sebenarnya

# **Analisis Varian**

Analisis varian dapat diperoleh menggunakan persamaan sebagai berikut (Hariwijaya dan Triton, 2011: 106).

 $F_{reg}$  = ................................................................................................................................................................... 6]  $RK_{res}$ 

Keterangan :  $F_{reg}$  = F garis regresi<br>RK<sub>reg</sub> = Rata-rata kuac  $=$  Rata-rata kuadrat regresi  $RK_{res}$  = Rata-rata kuadrat residu

# **Pengujian Model**

# **Uji Linieritas**

Uji ini bertujuan untuk mengetahui liniearitas hubungan antara dua variabel, dengan membuat diagram pencar (*scatter plot*) antara dua variabel tersebut. Dari diagram tersebut dapat terlihat apakah titik-titik data tersebut membentuk suatu pola linier atau tidak.

# **Homoskedastisitas dan Heteroskedastisitas**

Cara untuk menentukan apakah suatu model terbebas dari masalah heteroskedastisitas, yaitu dengan metode scatter plot dan uji Park. Park menyarankan penggunaan ei<sup>2</sup> sebagai pendekatan  $\sigma$ i<sup>2</sup> dan melakukan regresi sebagai berikut :

*Ln e<sup>i</sup> <sup>2</sup> = ln ² + B ln X ln X<sup>i</sup> + v<sup>i</sup> ..........................................................................................................................................................................................................*[7] *= α + B ln X<sup>i</sup> + v<sup>i</sup> .............................................................................................................................................................* 8] Keterangan :

 $e_i$  = Nilai residual

- $X_i$  = Variabel independen
- $B = K$ oefisien regresi
- *α* = Nilai konstanta
- $v_i$  =Unsur gangguan (disturbance) yang stokastik
- $\sigma^2$  =Nilai kuadrat variabel dependent

# **Normalitas**

Tujuan dari uji normalitas adalah untuk mengetahui apakah data terdistribusi normal atau tidak. Cara paling sederhana untuk mengecek normalitas adalah dengan plot probabilitas normal dan uji Kolmogorov – Smirnov.

# **METODOLOGI PENELITIAN**

# **Lokasi Penelitian**

Sesuai dengan data jumlah pendaftar di Universitas wilayah Surakarta diperoleh lima besar universitas dengan jumlah pendaftar yang paling banyak, studi kasus pada penelitian ini meliputi Universitas Sebelas Maret Surakarta (UNS), Universitas Muhammadiyah Surakarta (UMS), Universitas Slamet Riyadi (UNISRI), Universitas Setia Budi (USB), dan Universitas Surakarta (UNSA).

# **Data Penelitian**

Data yang digunakan pada penelitian ini dibagi menjadi dua jenis yaitu data primer dan data sekunder. Data primer (Y) adalah jumlah tarikan pergerakan yang menuju masing-masing Universitas dengan menggunakan moda transportasi, yaitu sepeda motor (MC), mobil (LV), Kendaraan Berat (HV) dan taksi (LV). Sedangkan data sekunder (X) yang digunakan meliputi luas wilayah (variabel bebas, X1), luas total bangunan (variabel bebas, X2), jumlah dosen (variabel bebas, X3), jumlah karyawan (variabel bebas, X4), jumlah mahasiswa (variabel bebas, X5), dan jumlah fakultas (variabel bebas, X<sub>6</sub>)

# **Pengolahan Data**

Metode yang digunakan untuk menganalisis data pada penelitian ini adalah metode analisis regresi linier berganda. Untuk pengolahan data digunakan program *software SPSS 16* yang sudah banyak digunakan akhir-akhir ini dengan metode *enter* dan *stepwise*.

# **ANALISIS DAN PEMBAHASAN**

Dari hasil survei didapatkan bahwa jam puncak yang terjadi pada masing-masing universitas berbeda antara satu dengan yang lainnya.

Jam puncak yang terjadi pada masing-masing universitas di wilayah surakarta antara lain Universitas Sebelas Maret Surakarta mengalami jam puncak pada jam 07.00 – 08.00 dengan total tarikan pergerakan kendaraan sebesar 2311,8 smp/jam, Universitas Muhammadiyah Surakarta mengalami jam puncak pada jam 07.00 – 08.00 dengan total tarikan pergerakan kendaraan sebesar 1475,2 smp/jam, Universitas Slamet Riyadi mengalami jam puncak pada jam 18.45 – 19.45 dengan total tarikan pergerakan kendaraan sebesar 464,4 smp/jam, Universitas Setia Budi mengalami jam puncak pada jam 07.00 – 08.00 dengan total tarikan pergerakan kendaraan sebesar 265,4 smp/jam, dan Universitas Surakarta mengalami jam puncak pada jam 07.00 – 08.00 dengan total tarikan pergerakan kendaraan sebesar 258,8 smp/jam.

Data primer dan sekunder yang digunakan pada penelitian ini dijelaskan pada tabel 1.

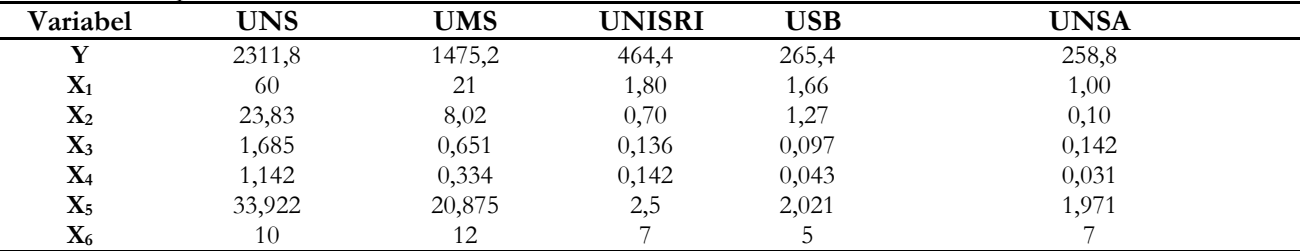

Tabel 1. Data primer dan data sekunder

# **Analisis Korelasi**

Hasil pengujian koefisien korelasi dapat dilihat pada tabel 2.

Tabel 2. Koefisien Korelasi

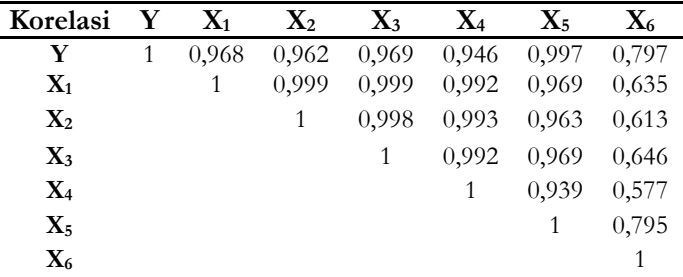

Keterangan :

 $Y = \text{tarikan pergerakan kendaraan (smp/jam)}$ 

- $X_1$  = luas wilayah (ha<sup>2</sup>)
- $X_2$  = luas total bangunan (ha<sup>2</sup>)
- $X_3$  = jumlah tenaga pengajar (dalam seribu orang)
- $X_4$  = jumlah karyawan (dalam seribu orang)
- $X<sub>5</sub>$  = jumlah mahasiswa (dalam seribu orang)
- $X_6$  = jumlah fakultas (buah)

Dari tabel diatas terdapat lima koefisien korelasi yang terjadi antara variabel bebas dengan variabel terikat cukup kuat, yaitu antara 0,797 – 0,997 dan terdapat satu koefisien korelasi cukup lemah, yaitu sebesar 0,577. Dan untuk koefisein korelasi yang terjadi antar koefisien bebas cenderung bervariasi, yaitu antara 0,577 – 0,999.

#### **Analisis Regresi Berganda**

Hasil dari proses analisis regresi berganda menggunakan metode *Enter* dan metode *Stepwise* dapat dilihat pada tabel 3.

Tabel 3. Model Hasil Analisis Regresi dengan Metode *Enter* dan Metode *Stepwise*

| $\mathbf{N}\mathbf{o}$ | <b>Metode</b>          | Model                                                            | $\mathbf{R}^2$ | E                        |
|------------------------|------------------------|------------------------------------------------------------------|----------------|--------------------------|
|                        | <b>Metode Stepwise</b> | $Y = 191,950 + 62,260$ X <sub>5</sub>                            | 0.994          | 497,919                  |
| 2                      | Metode Enter           | $Y = 24,920 - 1073,255X_3 + 1504,346X_4 + 60,828X_5 + 31,395X_6$ | 1              | $\overline{\phantom{a}}$ |
|                        | Metode Enter           | $Y = 170,510 - 45,466X_2 - 793,173X_3 + 1684,604X_4 + 77,750X_5$ |                | $\overline{\phantom{a}}$ |
| 4                      | <b>Metode Enter</b>    | $Y = 179,587 - 10,834X_2 + 218,289X_3 + 59,609X_5$               | 0.994          | 56,698                   |
| 5.                     | <b>Metode Enter</b>    | $Y = 181,470 - 3,423X_1 + 177,415X_3 + 60,041 X_5$               | 0.994          | 56,174                   |
| 6                      | <b>Metode Enter</b>    | $Y = 192,486 + 48,840$ $X_3 + 60,056$ $X_5$                      | 0.994          | 168,237                  |
|                        | <b>Metode Enter</b>    | $Y = 191,950 + 62,260$ X <sub>5</sub>                            | 0.994          | 497,919                  |
|                        |                        |                                                                  |                |                          |

**Analisis Statistik Persamaan Regresi Linier Berganda**

# **Uji Koefisien Determinasi (R2)**

Untuk mengetahui signifikansi setiap variabel pada keluaran model, hasil uji nilai R<sup>2</sup> dijelaskan pada tabel 4.

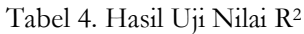

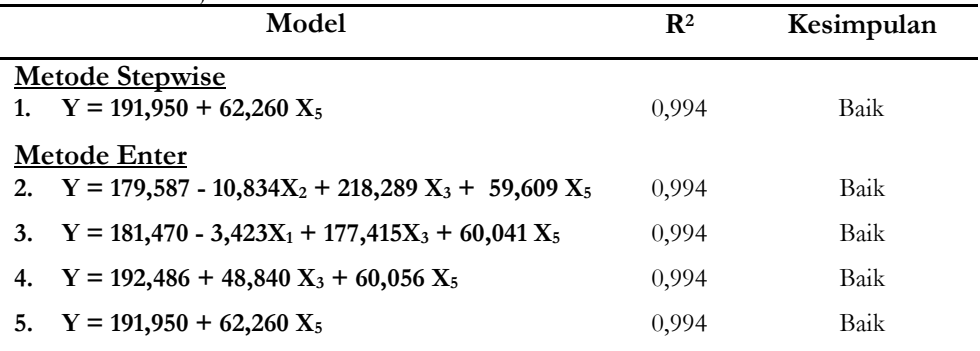

# **Uji Signifikansi Koefisien Regresi (T-test)**

Untuk nilai t hitung pada model, hasil pengujian T-test pada masing-masing persamaan dapat dilihat pada tabel 5.

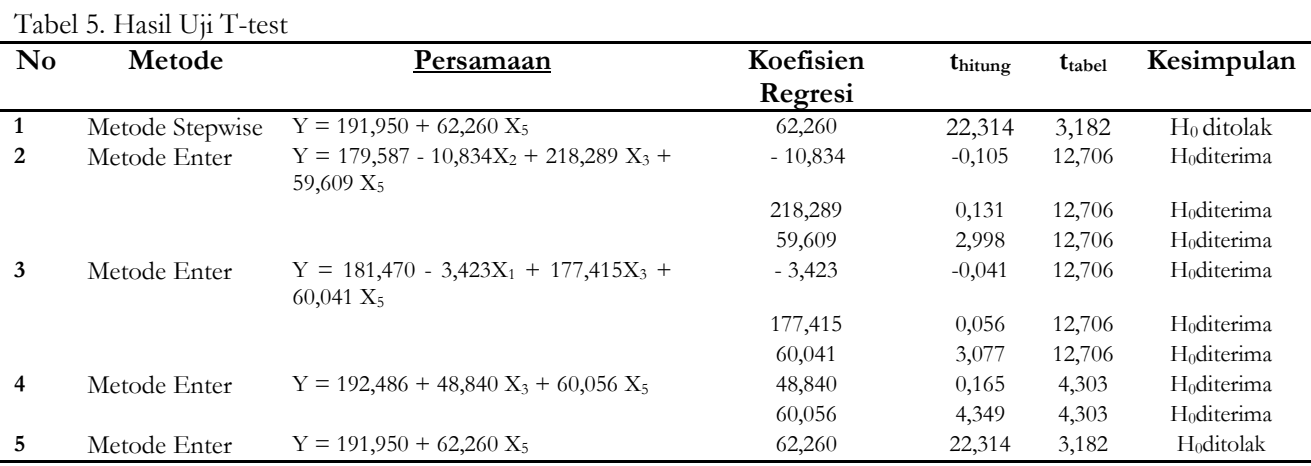

Keterangan :

- $\bullet$  t<sub>hitung</sub> < t<sub>tabel</sub>  $\blacktriangleright$  H<sub>0</sub> diterima = koefisien regresi tidak signifikan
- $t_{\text{hitung}} > t_{\text{table}}$  H<sub>0</sub> ditolak = koefisien regresi signifikan

# **Uji Analisis Varian (Uji-F / ANOVA)**

Untuk mengetahui nilai Fhitung model, hasil pengujian analisis varian (uji-f/anova) dapat dilihat pada tabel 6.

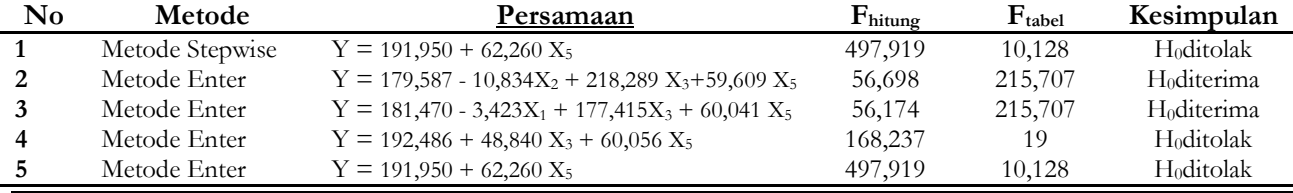

e-Jurnal MATRIKS TEKNIK SIPIL Vol. 1 No. 4/Desember 2013/397

Keterangan :

- $F<sub>hitung</sub> < F<sub>table</sub> \rightarrow H<sub>0</sub>$  diterima
- = variasi perubahan nilai variabel bebas dapat menjelaskan variasi variabel terikat
- $F_{\text{hitung}}$  >  $F_{\text{table}} \rightarrow H_0$  ditolak = variasi perubahan nilai variabel bebas tidak dapat menjelaskan variasi variabel terikat

#### **Pengujian Model**

# **Uji Linieritas**

# **Metode Stepwise**

1.  $Y = 191,950 + 62,260$   $X_5$ 

Pada gambar 2. terlihat grafik tidak membentuk suatu pola tertentu sehingga asumsi linieritas terpenuhi.

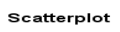

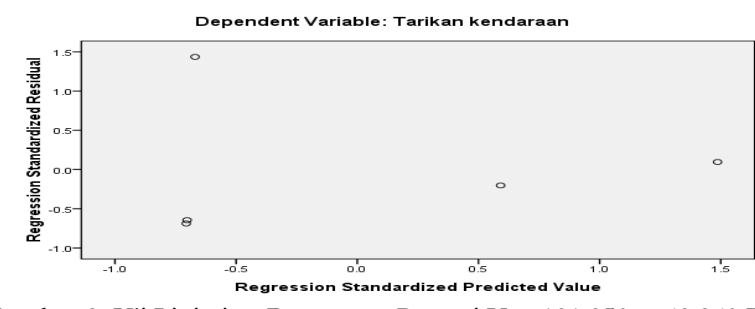

Gambar 2. Uji Linieritas Persamaan Regresi Y = 191,950 + 62,260 X<sup>5</sup>

Scatterplot

# **Metode Enter**

2.  $Y = 179,587 - 10,834X_2 + 218,289X_3 + 59,609X_5$ Pada gambar 3. terlihat grafik tidak membentuk suatu pola tertentu sehingga asumsi linieritas terpenuhi.

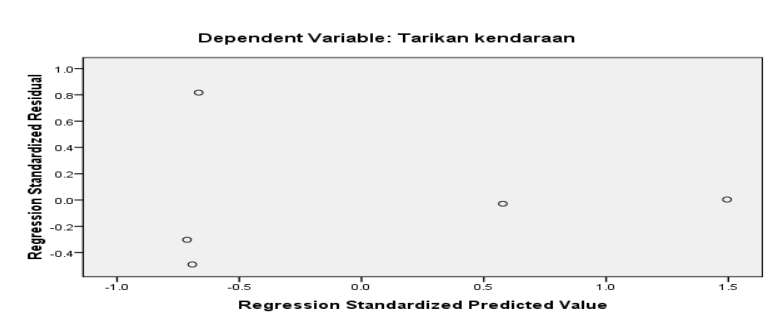

Gambar 3. Uji Linieritas Persamaan Regresi Y = 179,587 - 10,834X<sub>2</sub> + 218,289 X<sub>3</sub>+59,609 X<sub>5</sub>

Scatterplot

3.  $Y = 181,470 - 3,423X_1 + 177,415X_3 + 60,041X_5$ 

Pada gambar 4. terlihat grafik tidak membentuk suatu pola tertentu sehingga asumsi linieritas terpenuhi.

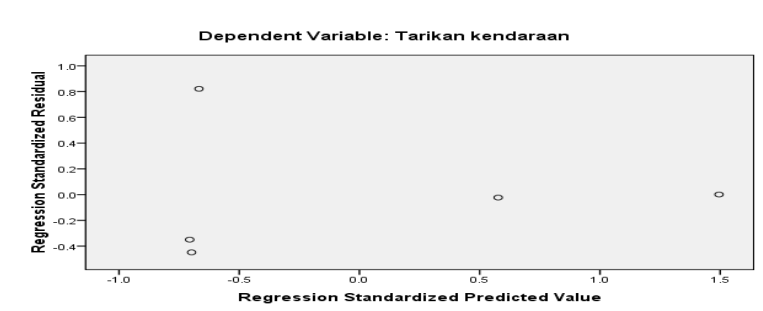

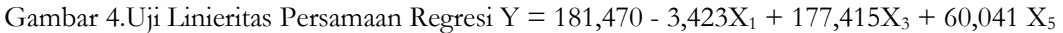

4.  $Y = 192,486 + 48,840$   $X_3 + 60,056$   $X_5$ 

Pada gambar 5. terlihat grafik tidak membentuk suatu pola tertentu sehingga asumsi linieritas terpenuhi.

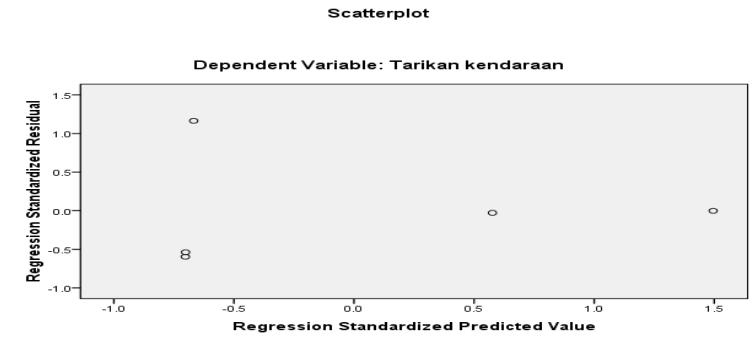

Gambar 5.Uji Linieritas Persamaan Regresi Y = 192,486 + 48,840  $X_3$  + 60,056  $X_5$ 

Scatterplot

# 5.  $Y = 191,950 + 62,260$   $X_5$

Pada gambar 6. terlihat grafik tidak membentuk suatu pola tertentu sehingga asumsi linieritas terpenuhi.

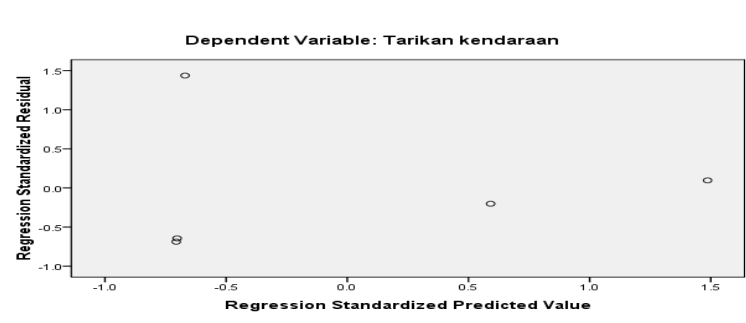

Gambar 6. Uji Linieritas Persamaan Regresi Y = 191,950 + 62,260  $X_5$ 

#### **Uji Homoskedastisitas dan Heteroskedastisitas**

Hasil pengujian homoskedastisitas dan heteroskedastisitas dapat dilihat pada tabel 7.

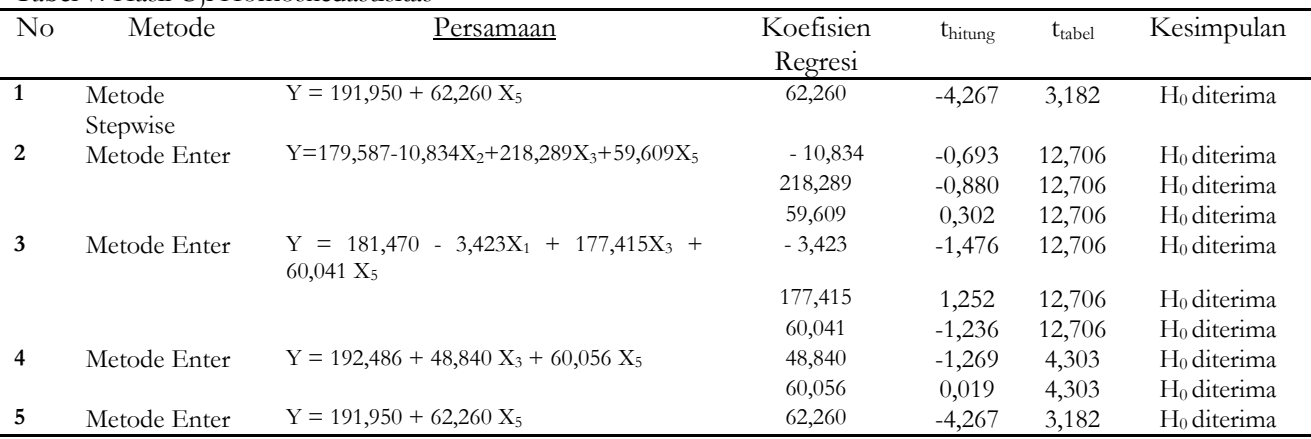

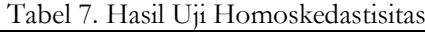

Keterangan :

- $t<sub>hitung</sub> < t<sub>table</sub> \rightarrow H<sub>0</sub>$  diterima = homoskedastisitas.
- $t<sub>hitung</sub> > t<sub>table</sub> \rightarrow H<sub>0</sub> ditolak = heteroskedastisitas.$

#### **Uji Normalitas**

#### **Metode Kolmogorov-Smirnov**

Hasil pengujian data dengan metode kolmogorov-smirnov dapat dilihat pada tabel 8.

Tabel 8. Hasil pengujian kolmogorov-smirnov

| Variabel  | $\epsilon$<br>Kolmogorov smirnov Z | Asymp. Sig. (2-tailed) | Kesimpulan |
|-----------|------------------------------------|------------------------|------------|
|           | .682                               | .740                   | normal     |
| $X_1$     | .729                               | .662                   | normal     |
| $X_2$     | .689                               | .729                   | normal     |
| $X_3$     | .721                               | .676                   | normal     |
| $\rm X_4$ | .679                               | .745                   | normal     |
| $X_5$     | .779                               | .578                   | normal     |
| X6        | .598                               | .867                   | normal     |

Keterangan :

- $\bullet$  Jika signifikansi > 0,05  $\rightarrow$  data terdistribusi normal.
- Jika signifikansi <  $0.05 \rightarrow$  data terdistribusi tidak normal.

#### **Pemilihan Model**

Hasil analisis uji statistik persamaan regresi dan pengujian sesuai persyaratan kriteria BLUE terhadap kelima model tersebut dirangkum pada tabel 9. berikut.

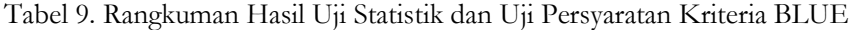

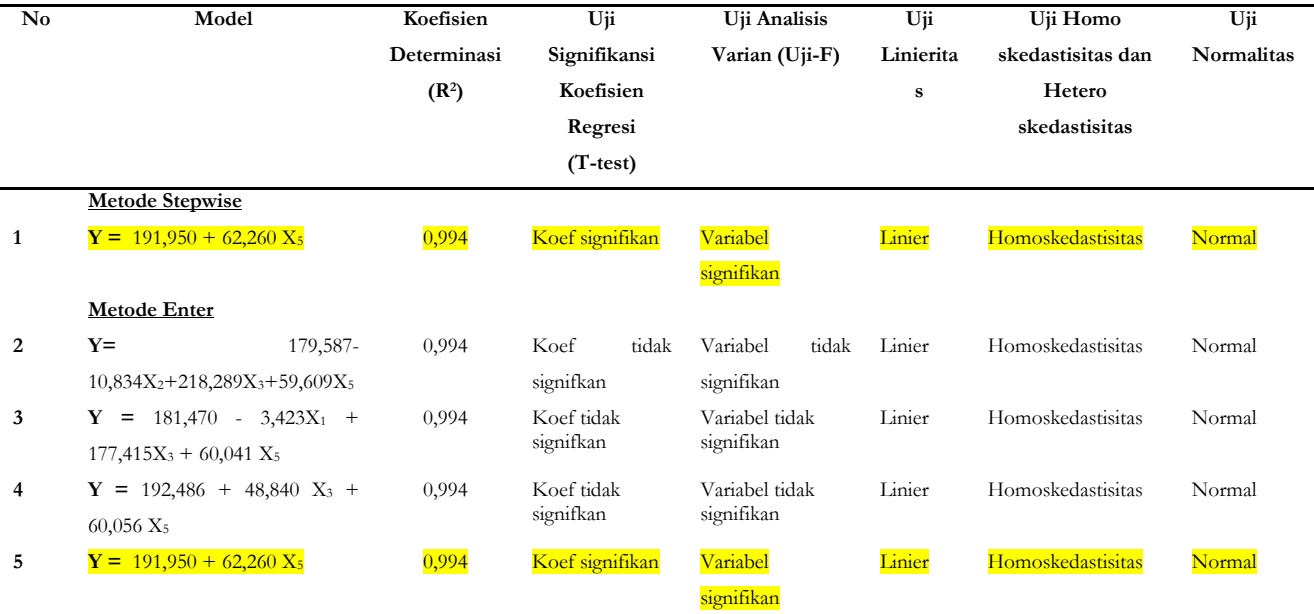

Dari tabel 9. dapat disimpulkan bahwa model persamaan  $Y = 191,950 + 62,260$  X<sub>5</sub> dengan variabel bebas X<sub>5</sub> adalah jumlah karyawan merupakan model yang paling memenuhi persyaratan hasil uji statistik dan uji persyaratan kriteria BLUE.

# **SIMPULAN**

Dari proses analisis diperoleh kesimpulan sebagai berikut:

1. Model yang memenuhi persyaratan hasil uji statistik dan uji persyaratan kriteria BLUE adalah :

#### **Y = 191,950 + 62,260 X<sup>5</sup>**

Keterangan : Y = Tarikan pergerakan kendaraan yang menuju Universitas (smp/jam);  $X_5$  = Jumlah mahasiswa (dalam seribu orang).

2. Tingkat validitas dari model yang dihasilkan yaitu sebesar 0,994. Sehingga dapat disimpulkan bahwa persamaan regresi yang dihasilkan baik untuk mengestimasi nilai variabel terikat.

#### **REFERENSI**

Gujarati, D, 1978. *Ekonometrika Dasar*. Amerika Serikat. McGraw-Hill, Inc.

- Halomoan, R, 2009. *Pemodelan Tarikan Pergerakan pada Profil Hotel Berbintang di Daerah Surakarta***.** Skripsi. Fakultas Teknik Jurusan Teknik Sipil Universitas Sebelas Maret. Surakarta.
- Ben-Edigbe, J dan Rahman, R, 2010. *Multivariate School Travel Demand Regression Based on Trip Attraction*, 2010, World Academy of Science, Engineering, and Technology
- Tamin, O. Z, 2000. *Perencanaan dan Pemodelan Transportasi*, Bandung: ITB.
- Uddin, M.M, dkk, 2012. *A Compehensive Study in Trip Attraction Rates of Shopping Centers in Dhanmondi Area,* International Journal of Civil & Environmental Engineering, IJCEE-IJENS Vol 12. No.04.

e-Jurnal MATRIKS TEKNIK SIPIL Vol. 1 No. 4/Desember 2013/400